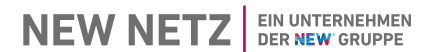

# Nikolaus-Becker-Str. 28-34 **E.8 Datenblatt einer Erzeugungsanlage/eines** 52511 Geilenkirchen **Speichers - Mittelspannung**

Netzanschluss EEG und KWK Tel. 02451 624 3020

(vom Anschlussnehmer auszufüllen, gilt auch für Mischanlagen und Speicher)

E-Mail: **netzeinspeisung@new-netz.de** 

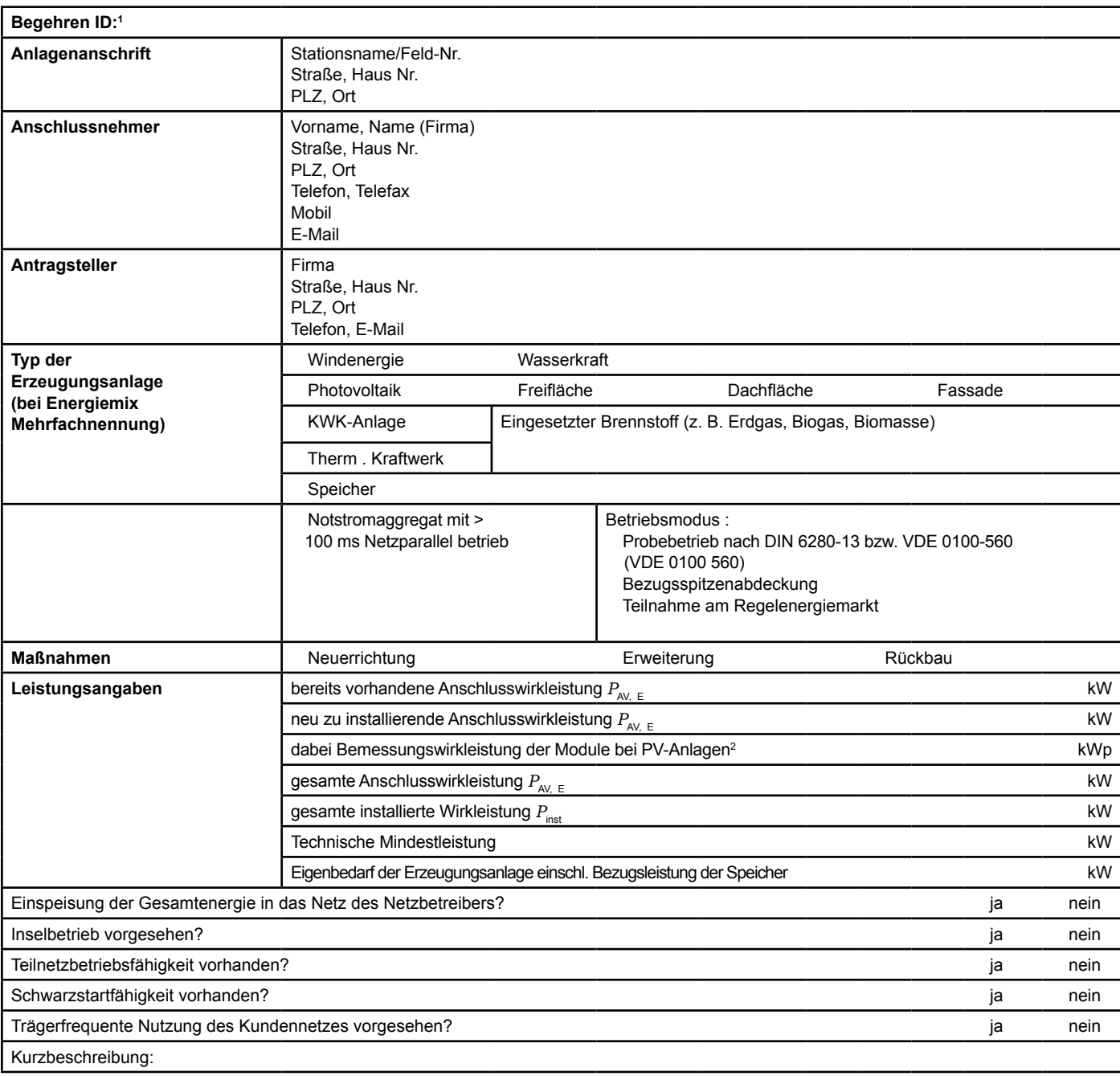

1 siehe Einspeisungszusage

<sup>2</sup> Summe aus bestehender und neu zu installierender Modulleistung (maximale Ausgangsleistung ( $P_{\text{max}}$ > bei Standard Test Conditions (STC-Bedingungen) nach DIN EN 50380 (0126-390).

(vom Anschlussnehmer auszufüllen, gilt auch für Mischanlagen und Speicher)

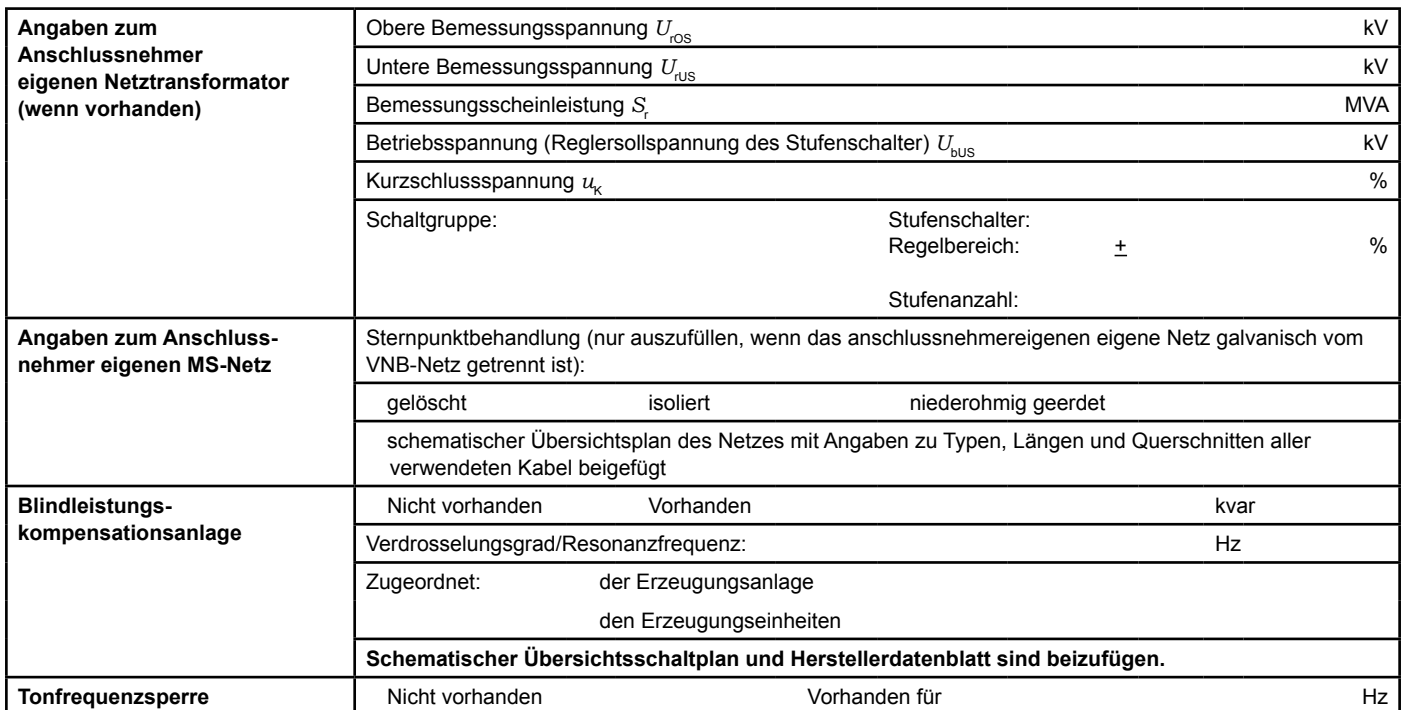

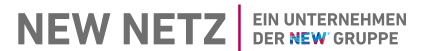

(vom Anschlussnehmer auszufüllen, gilt auch für Mischanlagen und Speicher)

#### Für **jede** baulich unterschiedliche **Erzeugungseinheit** ist ein separates **Datenblatt** auszufüllen!

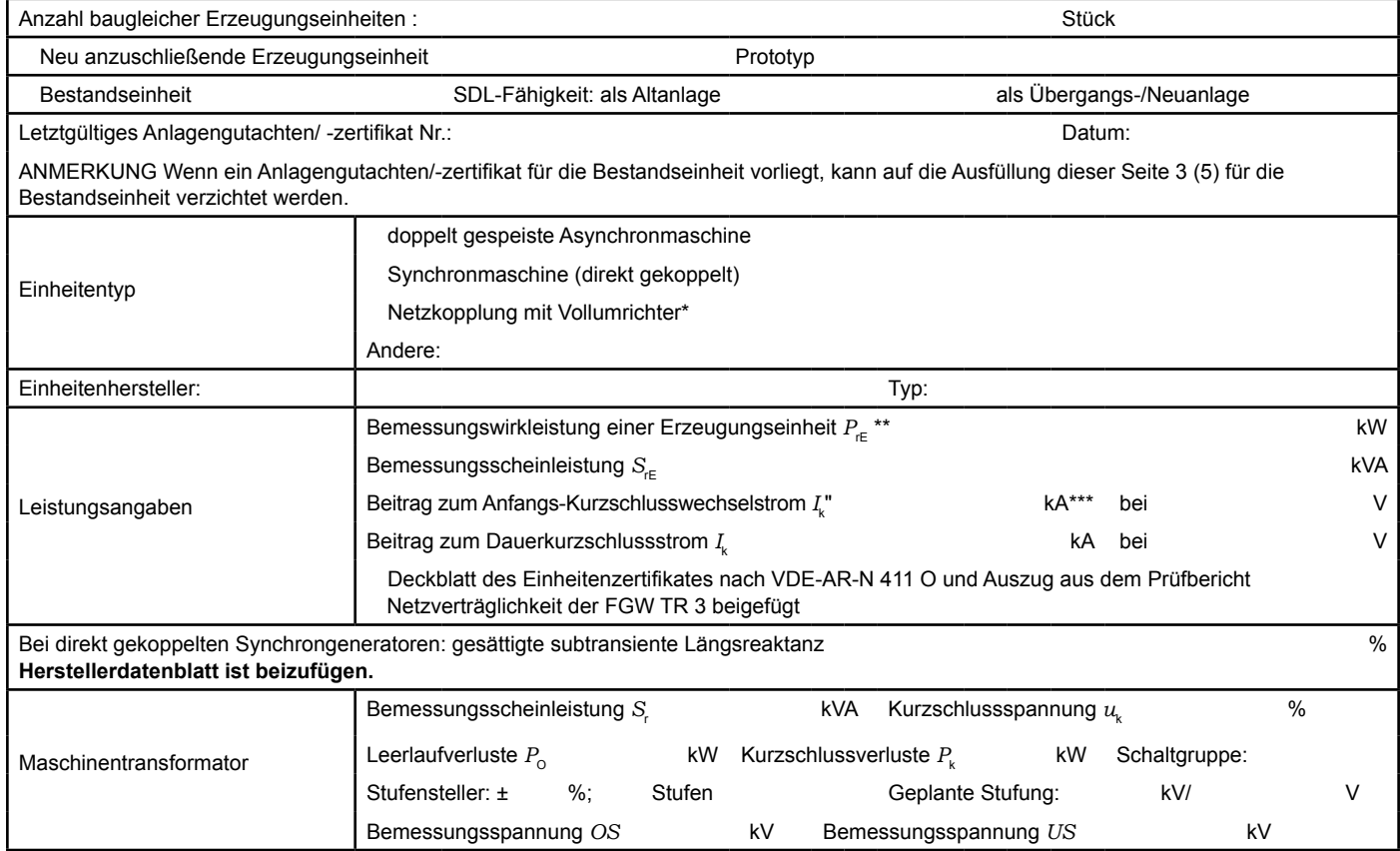

\* Im Falle von Vollumrichtern sind die netzseitigen Daten der Vollumrichter einzutragen.

\*\* Im Falle von PV-Anlagen und Speichern sind diese Größen für die Wechselrichter anzugeben.

\*\*\* Für eine Abschätzung kann der Anteil aus den Erzeugungseinheiten ohne Wechselrichter (  $I_{\sf K}^{(\bullet)}$ ) und der Effektivwert des

Quellenstroms aus Erzeugungseinheiten mit Wechselrichter (  $I_{\rm s\kappa PP}$ ) (11.2.9) addiert werden.

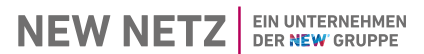

(vom Anschlussnehmer auszufüllen, gilt auch für Mischanlagen und Speicher)

Für **jede** baulich unterschiedliche **Speicher** ist ein separates **Datenblatt** auszufüllen!

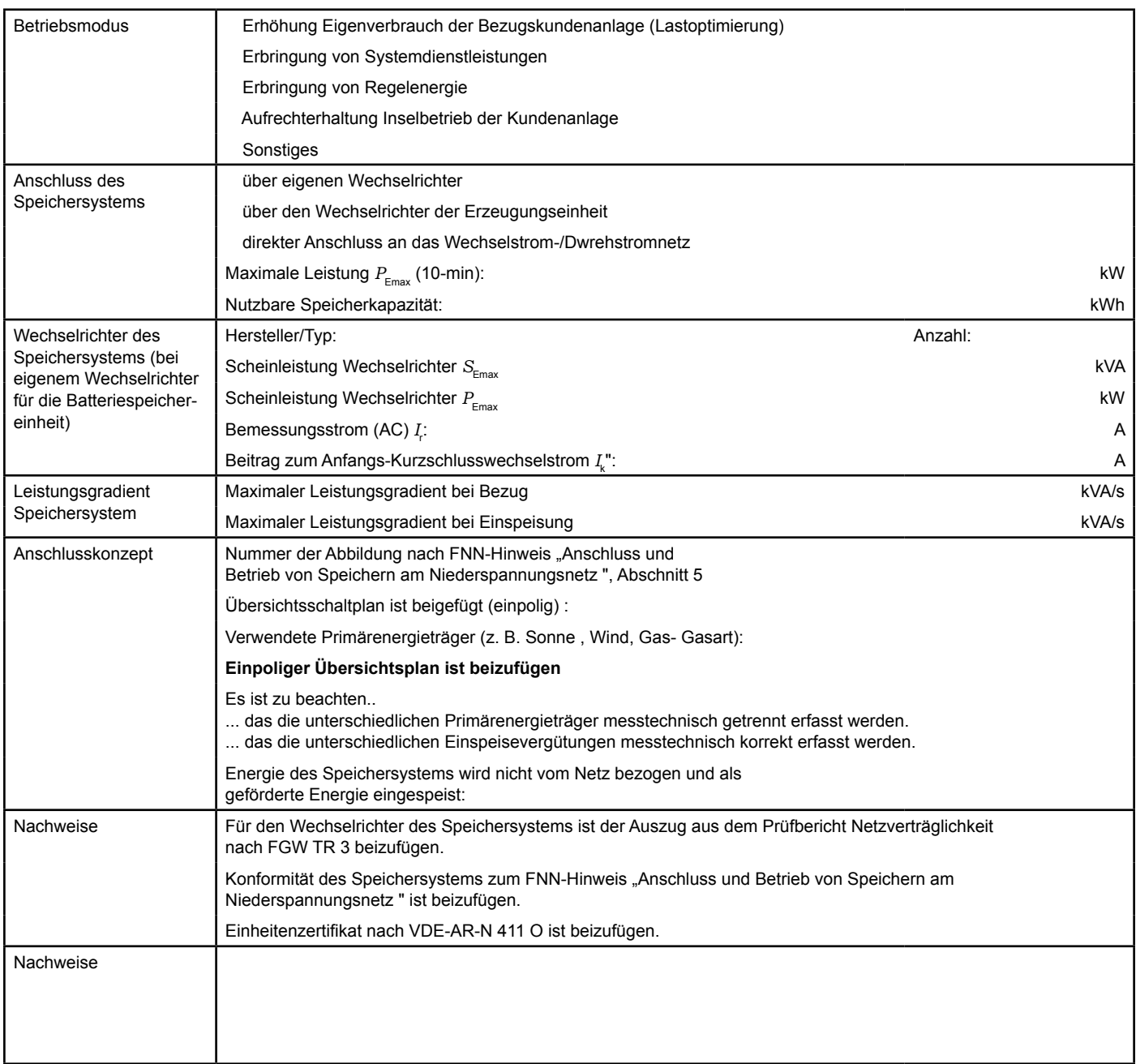

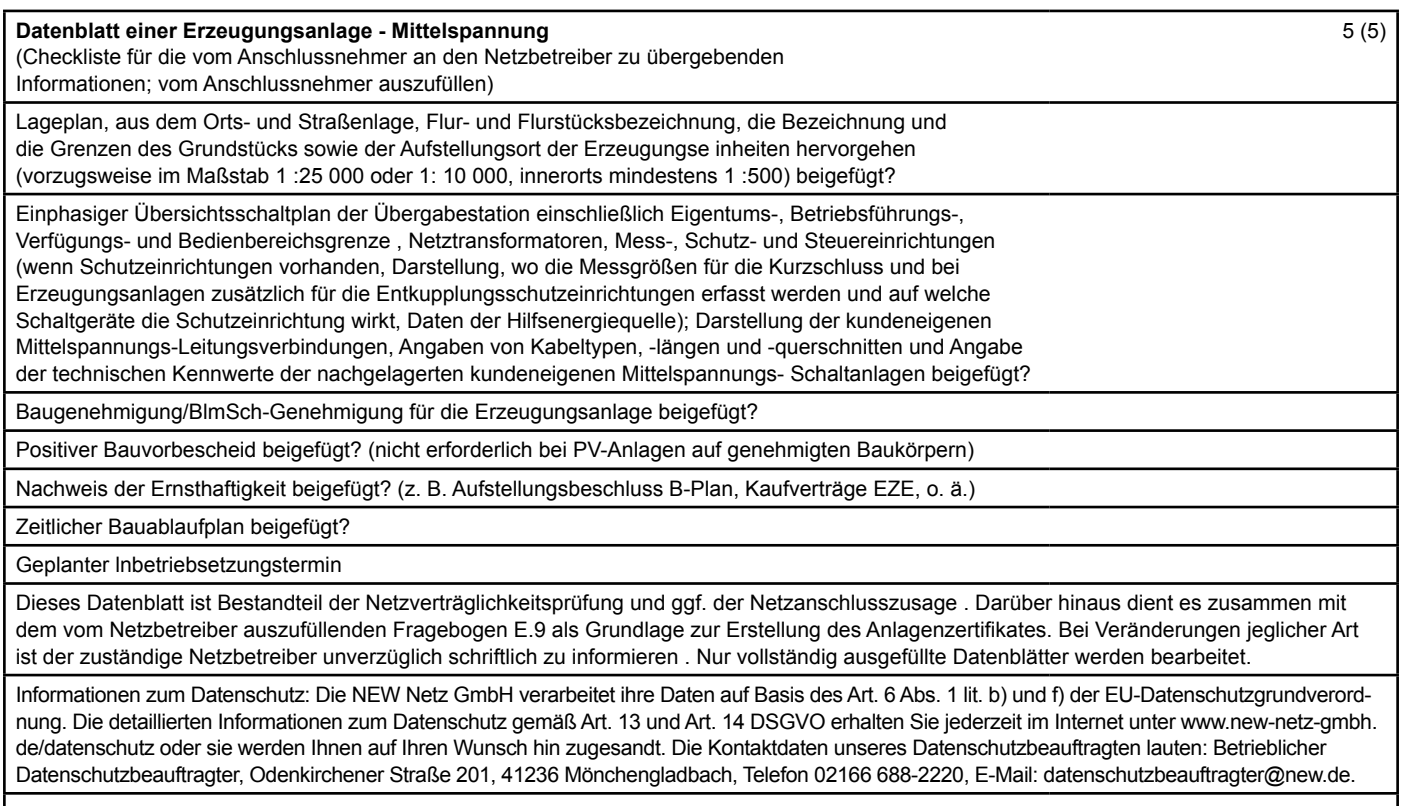

Ort, Datum Unterschrift des Anschlussnehmers<sup>1</sup>

<sup>1</sup> Bei juristischen Personen Unterschrift mit Firmenstempel